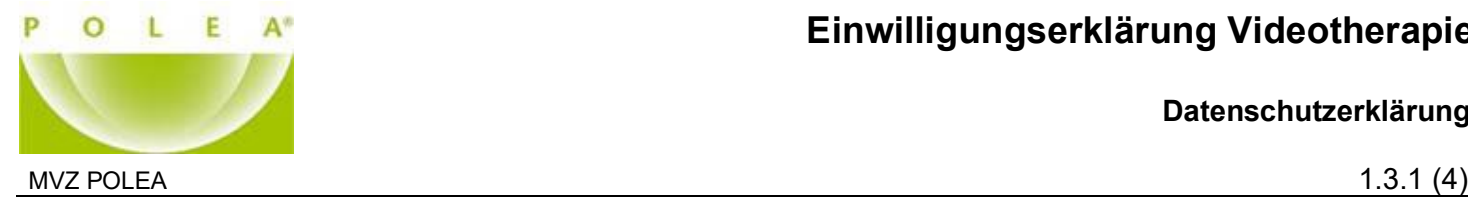

 **Datenschutzerklärung**

## **Einwilligungserklärung**

**Liebe Patientin, lieber Patient,**

in einer Videosprechstunde läuft das Gespräch zwischen Ihnen und Ihrem/Ihrer Psychotherapeut\*in ähnlich ab wie in der Praxis. Sie und Ihr/Ihre Psychotherapeut\*in befinden sich nur nicht am selben Ort. Der Austausch erfolgt am Bildschirm, ohne dass Sie hierzu in die Praxis kommen müssen.

Für die Videosprechstunde benötigen Sie keine besondere Technik: Computer oder Tablet mit Bildschirm oder Display, Kamera, Mikrofon und Lautsprecher sowie eine Internetverbindung reichen aus. Die technische Verbindung läuft über einen Videodienstanbieter, den Ihr/Ihre Psychotherapeut\*in beauftragt und der besondere Sicherheitsanforderungen erfüllen muss. Damit ist sichergestellt, dass das, was Sie mit Ihrem/Ihrer Psychotherapeut\*in besprechen, auch vertraulich bleibt.

Vor der ersten Videosprechstunde informiert Sie Ihr/Ihre Psychotherapeut\*in über Fragen des Datenschutzes. Ihr/Ihre Psychotherapeut\*in wird außerdem erläutern, welche Technik notwendig ist und worauf Sie bei der Videosprechstunde achten sollten, z.B. auf guteBeleuchtung und eine ruhige Umgebung.

## **Schritt für Schritt zur Videosprechstunde:**

- 1. Sie erhalten von Ihrem/Ihrer Psychotherapeut\*in einen Termin für die Videosprechstunde, die Internetadresse des Videodienstanbieters und den Einwahlcode für die Videosprechstunde.
- 2. Am Tag der Videosprechstunde wählen Sie sich ca. 5 Minuten vor dem Termin auf der Internetseite des Videodienstanbieters mit Ihrem Einwahlcode ein.
- 3. Der Videodienstanbieter wird Sie beim Einwählen nach Ihrem Namen fragen. Bitte geben Sie diesen korrekt an. Nur so kann der/die Psychotherapeut\*in Sie richtig zuordnen.
- 4. Sie werden dann in das virtuelle Wartezimmer geführt. Sobald Ihr/Ihre Psychotherapeut\*in zu der Videosprechstunde hinzukommt, kann Ihre Sprechstunde beginnen.
- 5. Ist die Sprechstunde beendet, melden Sie sich von derInternetseite wieder ab.

## **Datensicherheit:**

- Die Übertragung der Videosprechstunde erfolgt über das Internet mittels einer so genannten Peer-to-Peer (Rechner-zu-Rechner) Verbindung, ohne Nutzung eines zentralen Servers.
- Der Videodienstanbieter gewährleistet, dass sämtliche Inhalte der Videosprechstunde während des gesamten Übertragungsprozesses nach dem aktuellen Stand der Technik Ende-zu-Ende verschlüsselt sind und von ihm weder eingesehen noch gespeichert werden.
- Alle Metadaten werden nach spätestens 3 Monaten gelöscht und werden nur für die zur Abwicklung der Videosprechstunde notwendigen Abläufe genutzt.
- Dem Videodienstanbieter und den Psychotherapeut\*innen ist es strafrechtlich untersagt, Daten unbefugten Dritten bekannt zu geben oder zugänglich zu machen

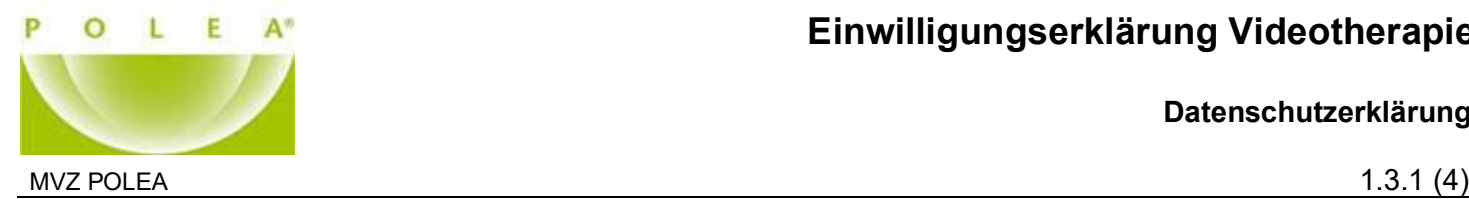

## Einwilligungserklärung – Datenschutz

Hiermit erkläre ich:

Vor- und Nachname

E-Mail Geburtsdatum

Straße/Hausnummer PLZ Ort

ausreichend über den Ablauf der Videosprechstunde sowie deren technische Voraussetzungen und datenschutzrechtliche Sicherheitsaspekte in Kenntnis gesetzt worden zu sein. Mir ist bekannt, dass die Teilnahme an der RED connect oder webPRAX Videosprechstunde freiwillig ist und die Nutzung der RED-Software oder webPRAX-Software für mich unentgeltlich ist.

Ich versichere, dass

- die Videosprechstunde zur Gewährleistung der Datensicherheit und eines störungsfreien Ablaufes in geschlossenen Räumen und ruhiger Umgebung stattfindet.
- zu Beginn der Videosprechstunde dieVorstellung aller im Raum anwesenden Personen erfolgt.
- Bild- und/oder Tonaufzeichnungen während der Videosprechstunde unterbleiben.
- Hilfspersonen auf den Geheimnisschutz und gegebenenfalls Datenschutz hingewiesen werden.
- bei mir die technischen Voraussetzungen für die Nutzung der RED connect oder webPRAX Videosprechstunde vorliegen.

Ich bin einverstanden, dass die Erhebung, Verarbeitung und Nutzung der Behandlungs- und Gesundheitsdaten durch den/die betreuenden Psychotherapeut\*in zum Zweck der Befundung und Dokumentation der Videosprechstunde erfolgt. Grundsätzlich gelten die datenschutzrechtlichen Bestimmungen bei dem mittelbaren Kontakt zwischen Psychotherapeut\*in und Patient im Rahmen der Videosprechstunde analog dem unmittelbaren persönlichen Kontakt in der Praxis.

Hiermit erkläre ich mich mit dem Empfang von Einlade-Emails der Firma Healthy Projects oder der Firma RED Medical Systems GmbH zum Zweck der Registrierung am Portal webPRAX f2f oder RED connect und der weiteren Organisation von Videosprechstunden über eine dieser Plattformen einverstanden.

Es ist mir bekannt, dass ich diese Einwilligungserklärung jederzeit widerrufen kann. Hierfür ist eine mündliche Mitteilung an Ihr/Ihre Psychotherapeut\*in ausreichend.

Durch meine Unterschrift erkläre ich vorstehende Einwilligung als erteilt und die Kenntnisnahme der beigefügten Erläuterungen zur Datenverarbeitung im Rahmen der Videosprechstunde.

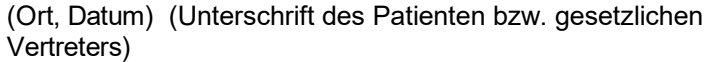

**(Stempel der Praxis)**